## **Перелік питань**

## з навчальної дисципліни «Прикладні програми в гірництві» за спеціальністю 184 «Гірництво» освітнього ступеня «магістр»

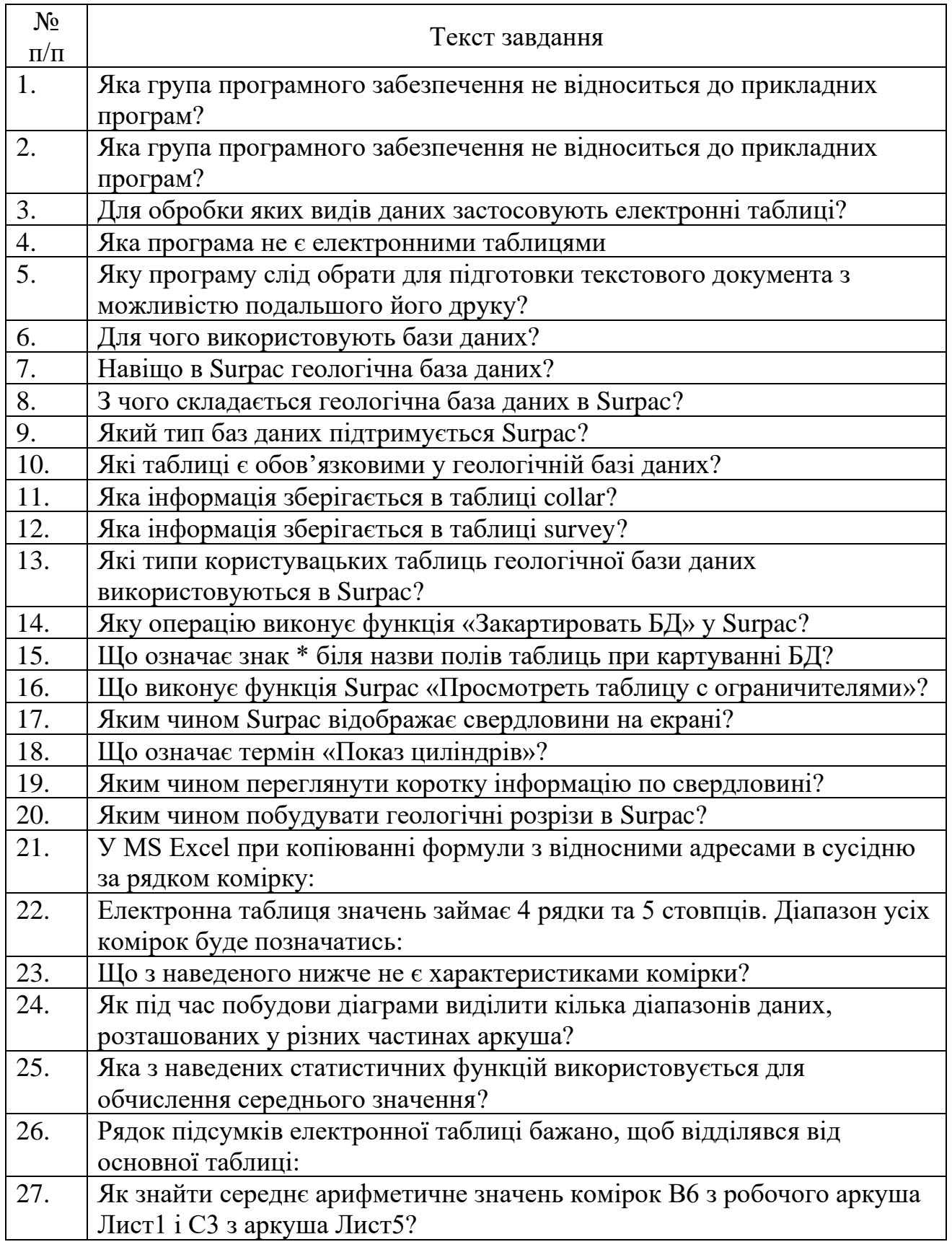

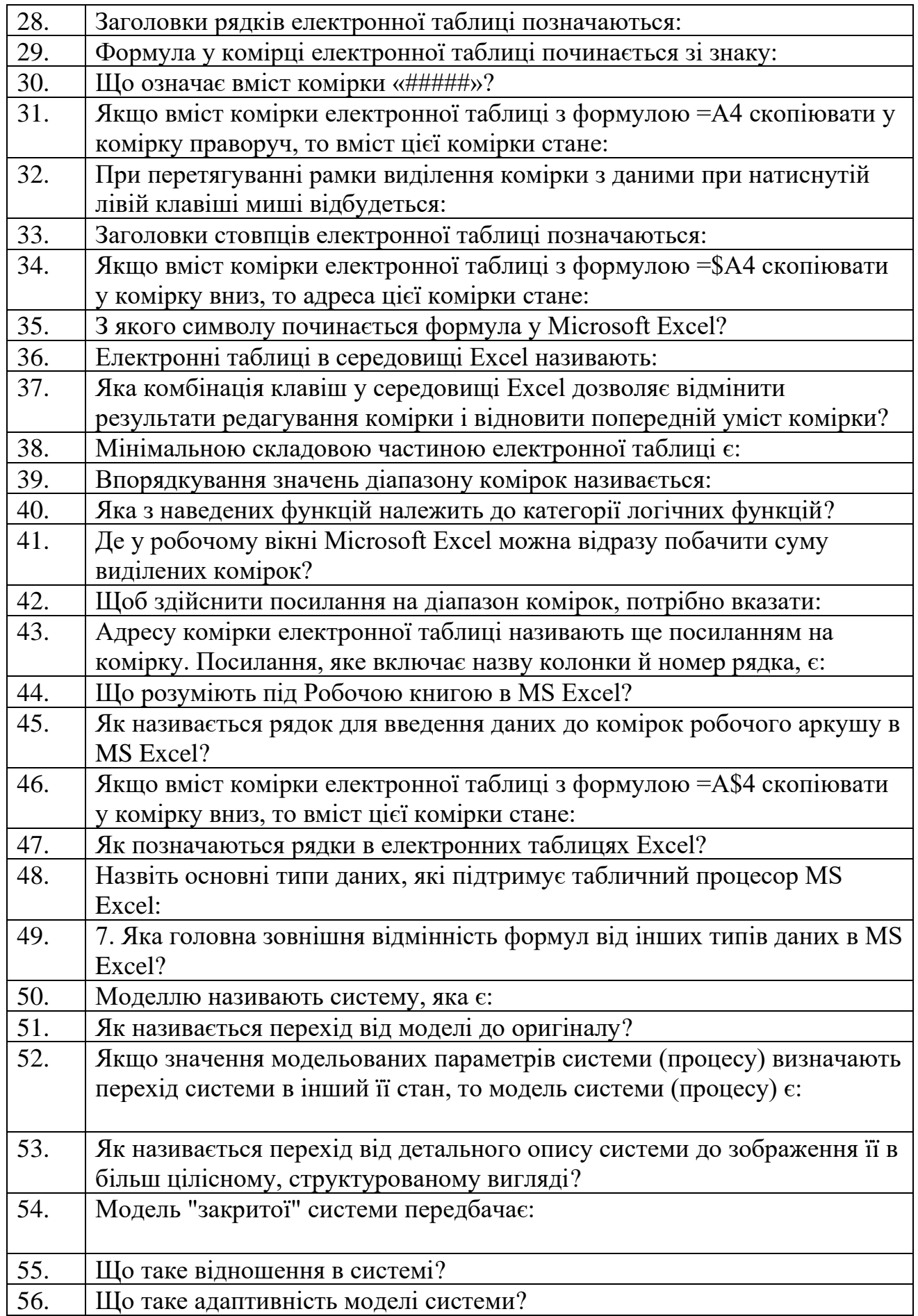

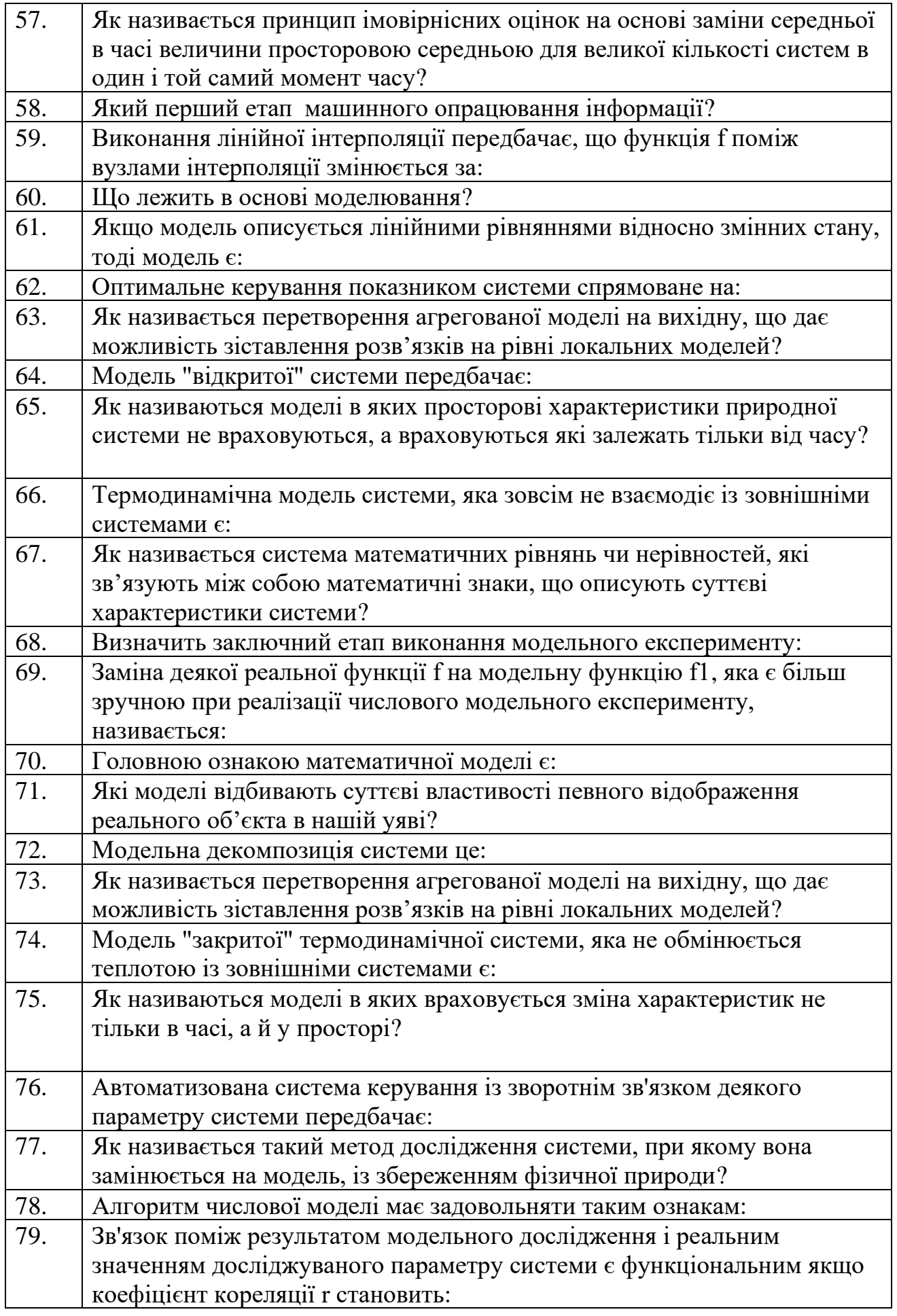

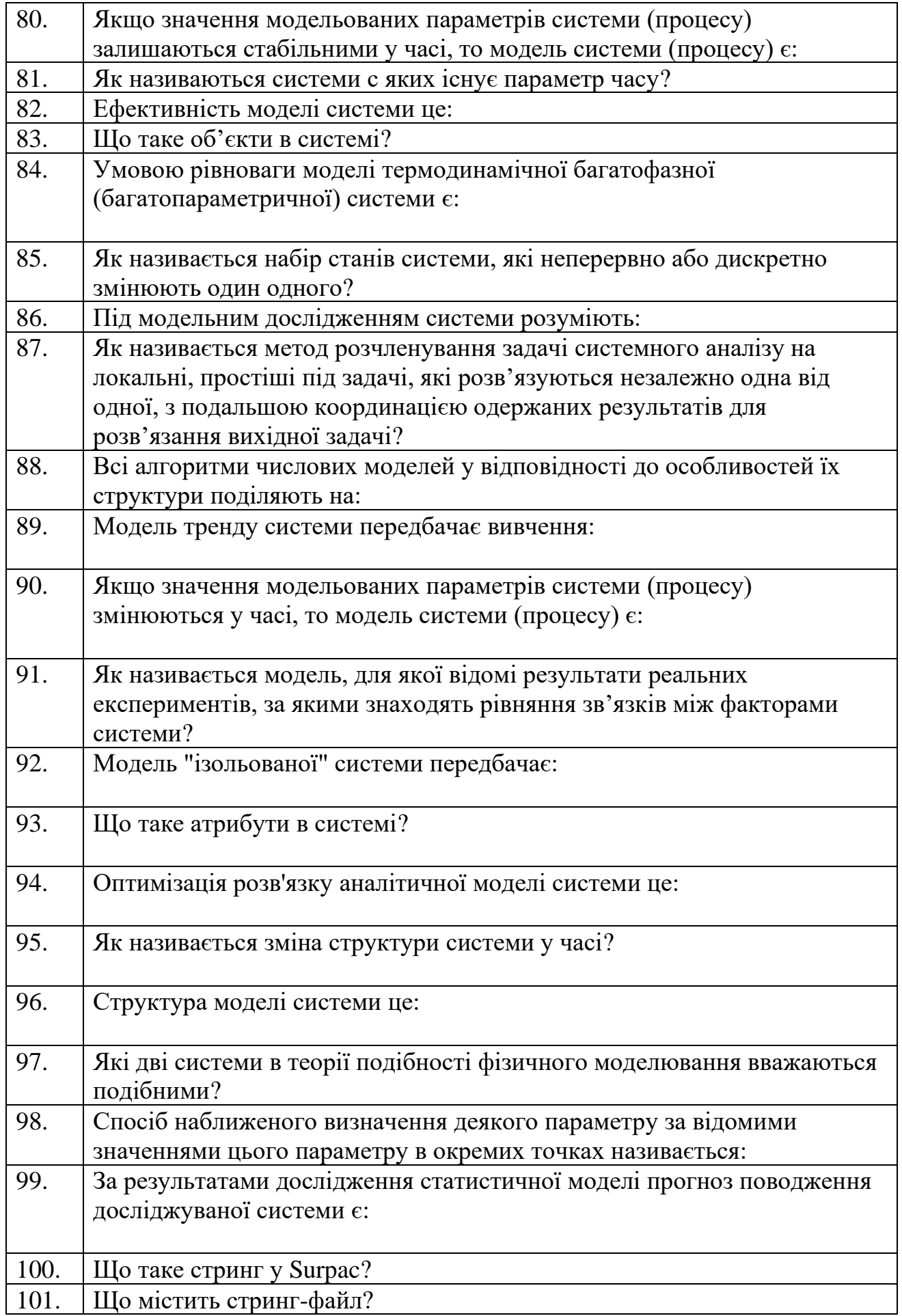

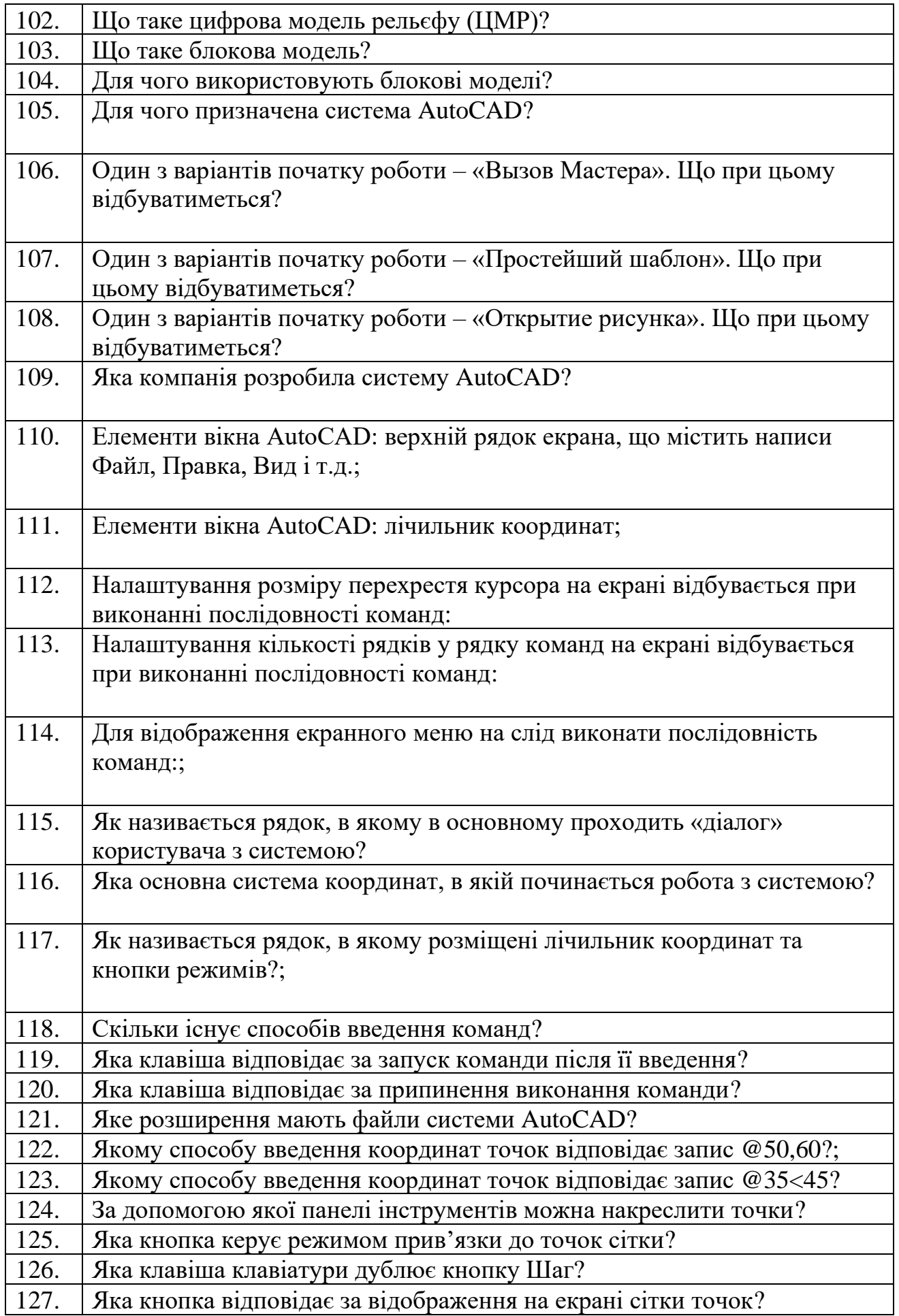

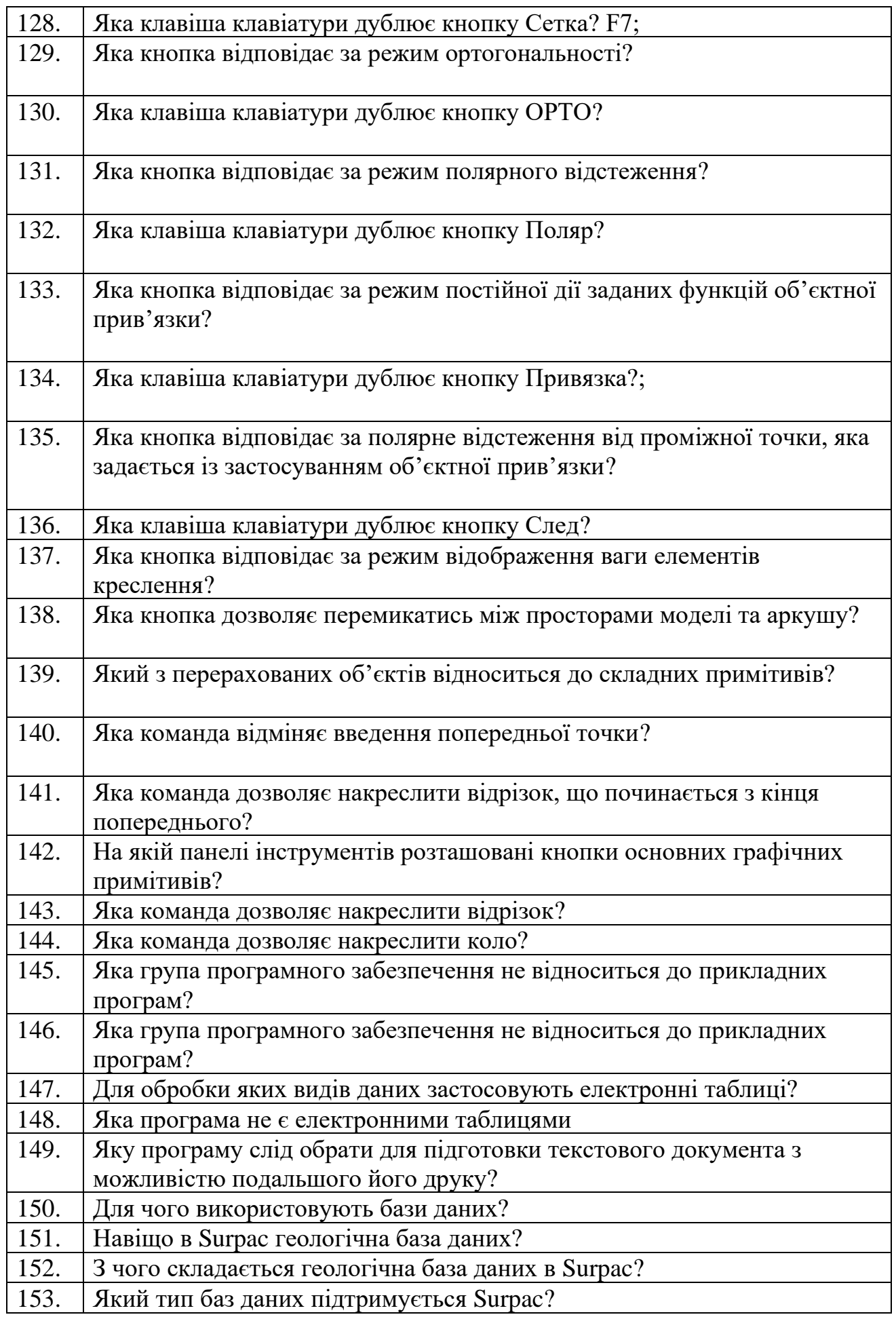

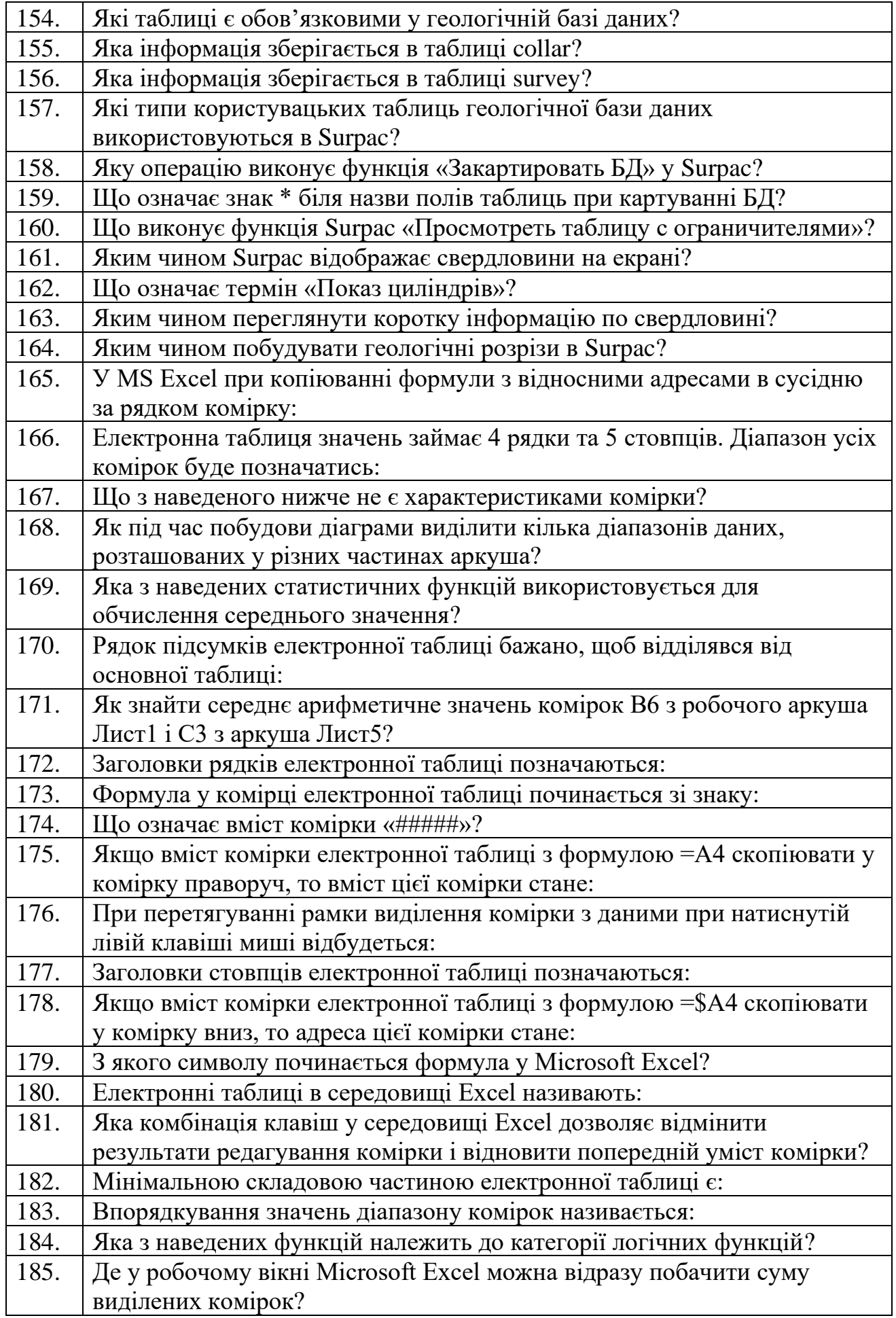

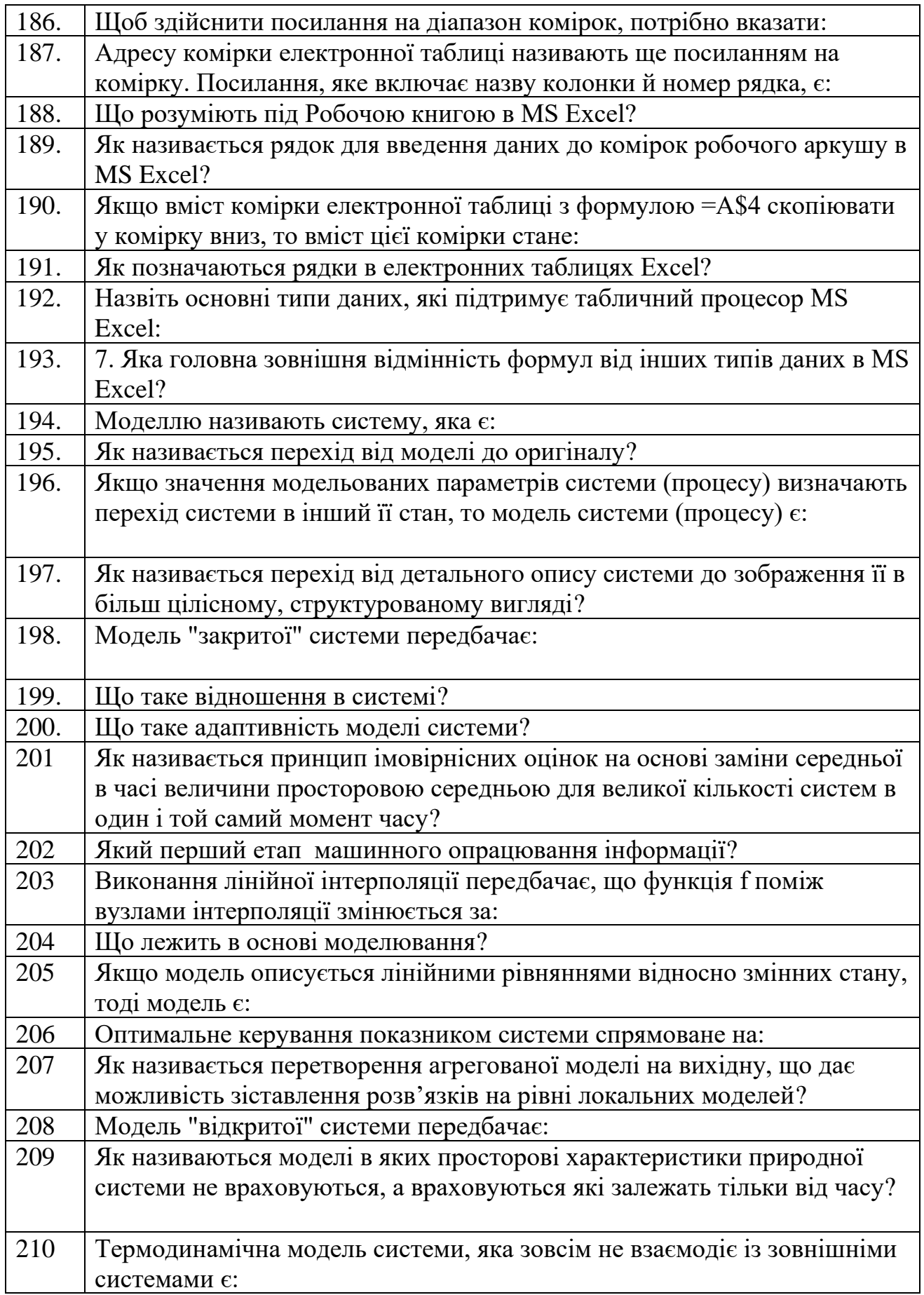

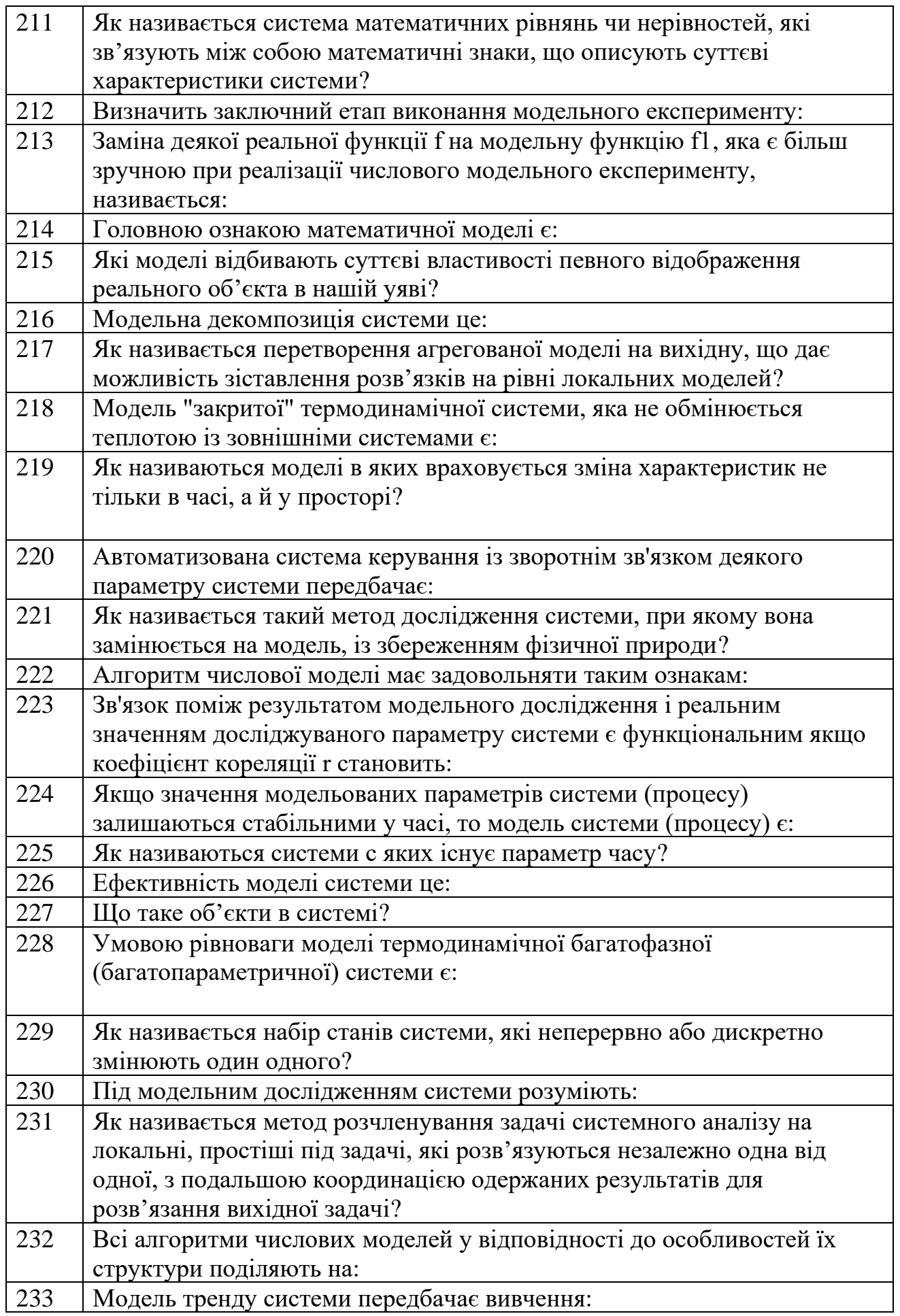

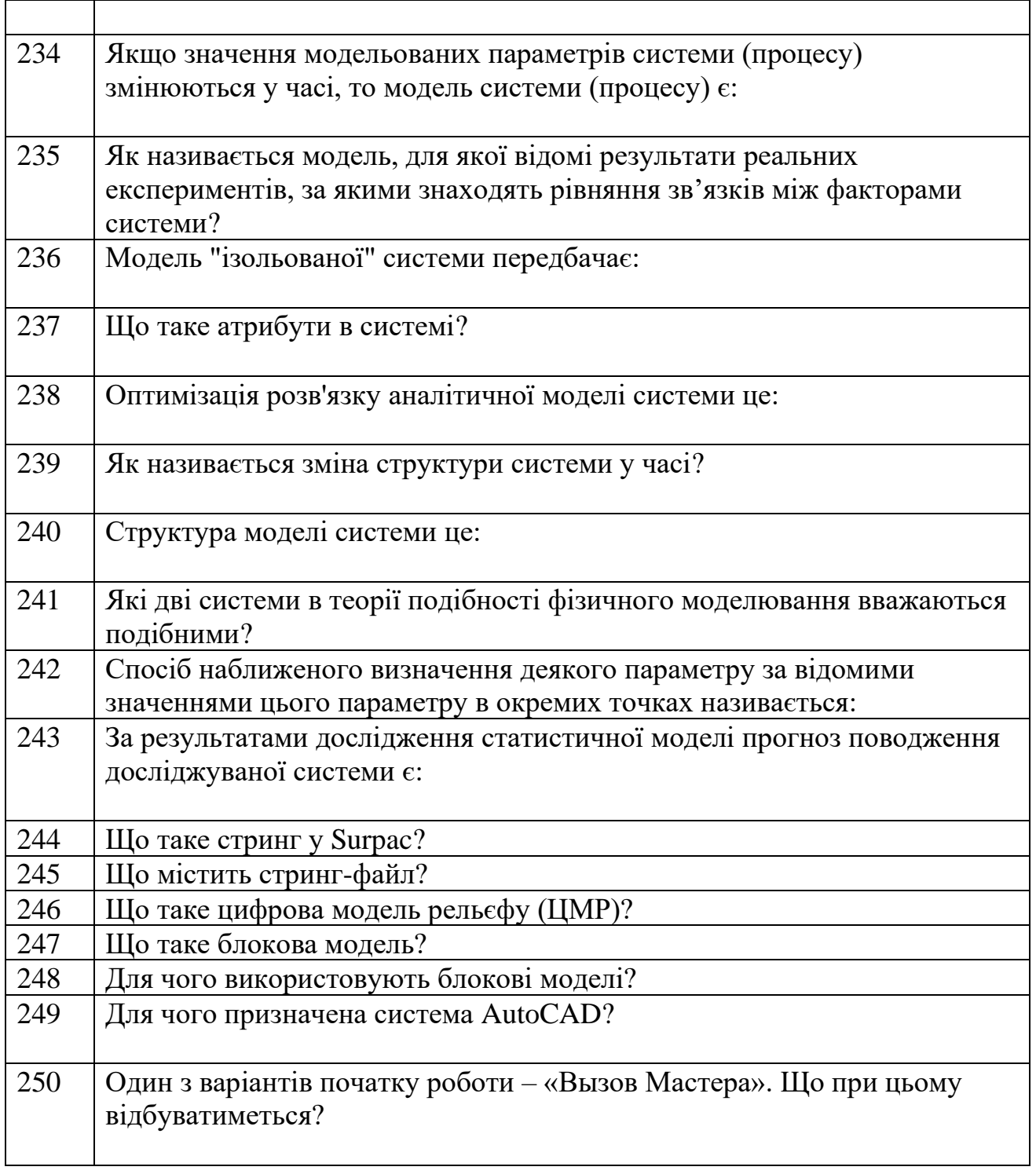